# epati

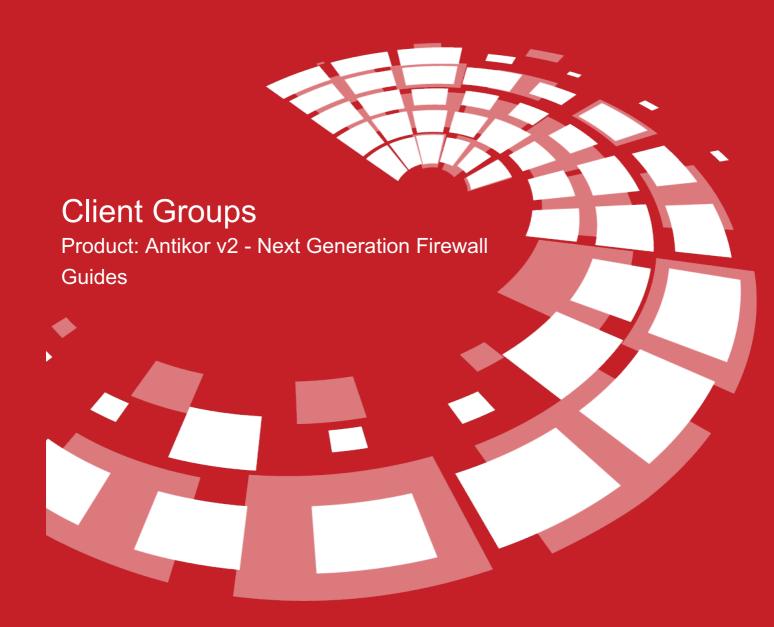

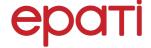

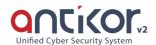

# Client Groups

User groups can be defined by clicking on Add button.

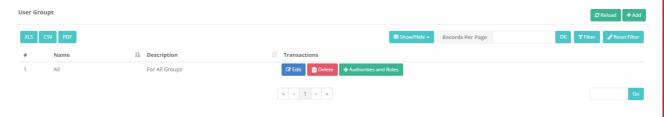

# **User Groups New Record**

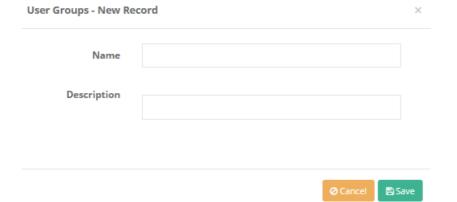

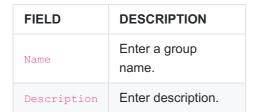

#### **Permissions and Roles**

Roles and permissions of defined user groups can be edited with permissions and roles button.

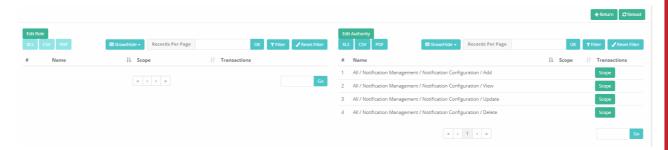

## **Edit Role**

Choose one of the roles defined in the User Roles page.

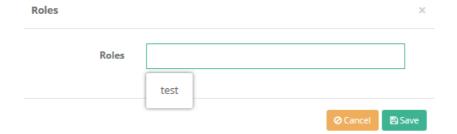

# **Edit Permission**

Edit in detail any permission desired to be assigned to a group.

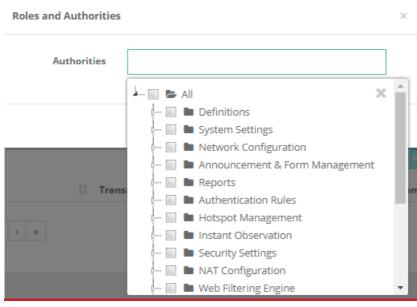

# ePati Cyber Security Technologies Inc.

Mersin Universitesi Ciftlikkoy Kampusu Teknopark Idari Binasi Kat: 4 No: 411 Zip Code: 33343 Yenisehir / MERSIN / TURKIYE ♦ www.epati.com.tr⋈ info@epati.com.tr↓ +90 324 361 02 33➡ +90 324 361 02 39

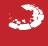